## al Progress<sup>\*</sup>Flowmon\*

# **Flowmon APM** Application Performance Monitoring

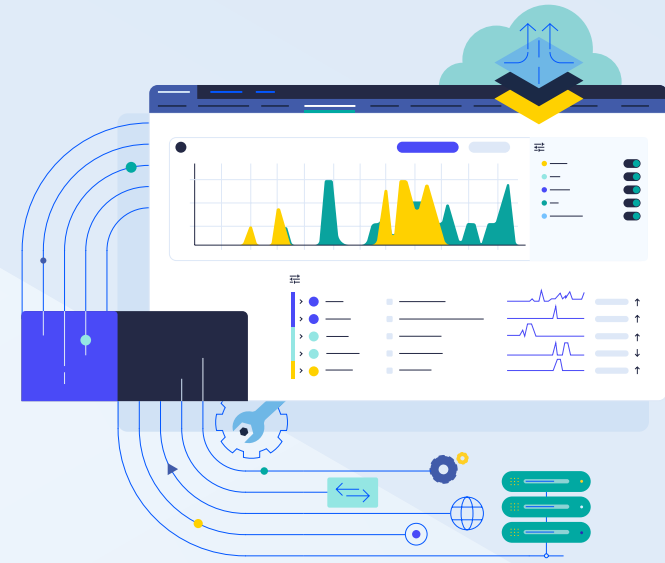

PRODUKTOVÁ BROŽURA

Přejete si produktivnější zaměstnance a spokojenější uživatele? To vám přinese Flowmon Application Performance Monitoring (APM). Tento systém pro měření uživatelské zkušenosti a výkonu klíčových firemních aplikací vám totiž urychlí troubleshooting a poskytne spolehlivá data o využití, kapacitě, chybovosti a SLA aplikace.

## Flowmon APM

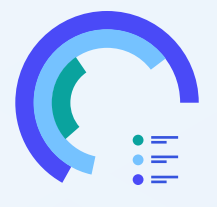

Pomáhá s řešením problémů v aplikaci, monitoringem uživatelské zkušenosti, zjednodušuje troubleshooting a dodržování SLA.

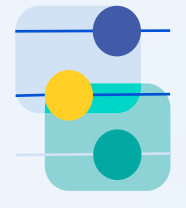

Umožňuje administrátorům jednat proaktivně a řešit incidenty dříve, než klesne produktivita zaměstnanců a klienti opustí aplikaci.

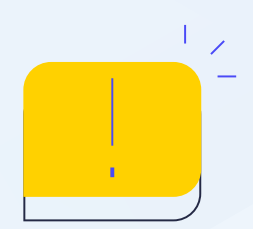

Poskytuje informace, díky kterým odhalíte příčiny problémů u sítě, webové aplikace i databáze.

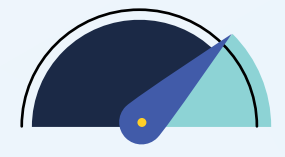

Měří transakce aplikací v síti – a to jako systém bez agentů, který nijak nenarušuje provoz aplikace.

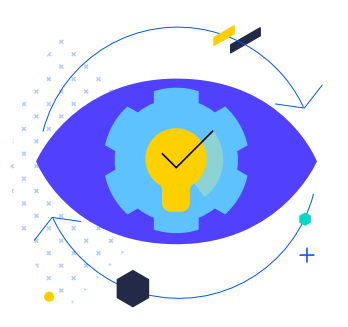

## Hlavní vlastnosti a výhody

### Systém bez agentů

Pasivní síťové sondy zaznamenávají transakce jednotlivých aplikací a poskytují potřebné informace. Zároveň nijak nenarušují výkon ani zabezpečení sítě.

### Poznatky v reálném čase

S pomocí Flowmonu zabráníte eskalaci hrozeb a dokážete zasáhnout dřív, než uživatelé zaznamenají sebemenší problém.

### Univerzální možnosti nasazení

Flowmon APM je nezávislý na aplikačním serveru, databázi i operačním systému. Využijete ho proto také v heterogenním prostředí.

### Rychlé výsledky

Konfiguraci systému zvládnete ve 3 krocích. Už za pár minut tak získáte údaje o výkonu vaší aplikace, které opravdu využijete.

### Rychlá návratnost investic

Nepřicházejte o tržby kvůli zastarávání aplikací. Flowmon vám umožní na všechny problémy rychle reagovat a investice do něj se vám vrátí už za několik týdnů.

### Rychlá reakce na incidenty

Flowmon incidenty zaznamená v reálném čase a ihned vám předá informace včetně veškerého kontextu. Získáte tak jasný přehled, jak vše vyřešit.

### Spolupráce NetOps a DevOps

Systém vám ukáže původ konkrétních incidentů. Díky tomu víte, jestli pocházejí z aplikace, nebo ze sítě a NetOps i DevOps vše vyšetří.

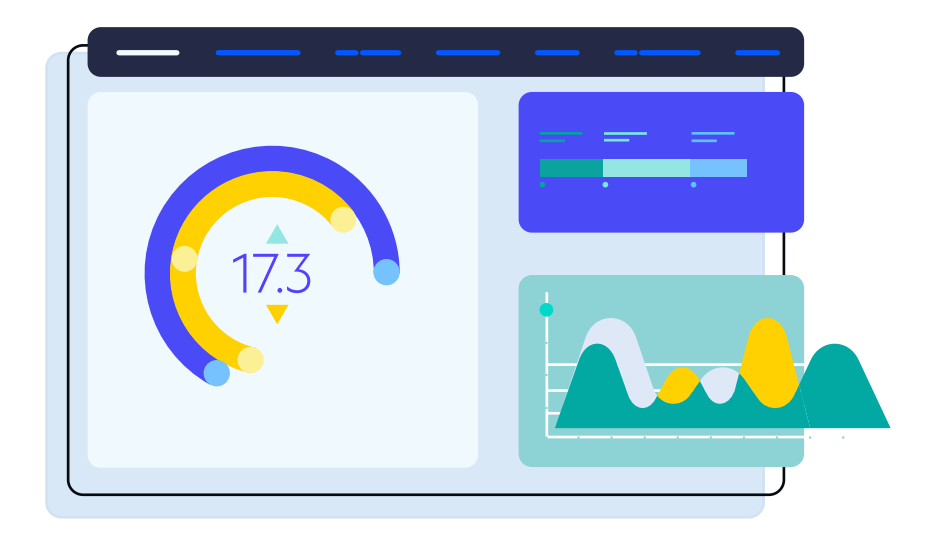

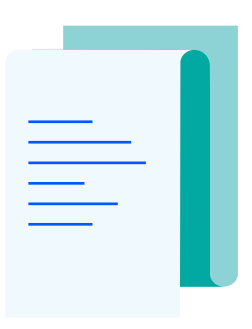

## Příklady použití

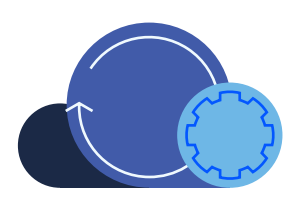

Migrace do cloudu

Díky nativní podpoře platform AWS, Azure a Google Cloud zvládnete migraci do cloudu pohodlně a bez jakýchkoliv dopadů na transparentnost aplikace.

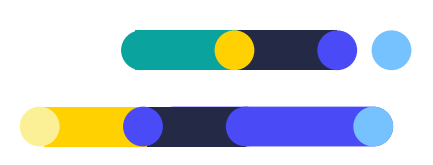

#### Plánování kapacit

Získejte reporty a statistiky doplněné o potřebný kontext. Administrátoři tak budou mít přehled o využití aplikace a mohou veškeré zdroje rozdělit opravdu účelně.

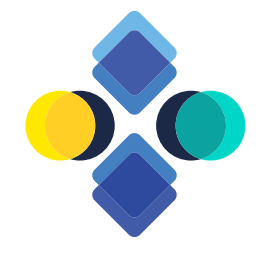

### Zajištění dostupnosti aplikace

Identifikujte úzká místa, sledujte chybové kódy a měřte plnění SLA. To všechno zvládnete z jediného dashboardu. Bezagentní systém Flowmon APM vás navíc informuje o příčinách problémů, aniž by to jakkoliv omezilo výkon aplikace.

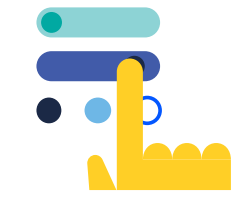

#### Sledování uživatelské zkušenosti

Flowmon APM sleduje aplikace i z uživatelského pohledu. Nabízí tak zcela transparentní náhled na kompletní provoz aplikace a usnadňuje troubleshooting i analýzu příčin, které vedly k danému problému.

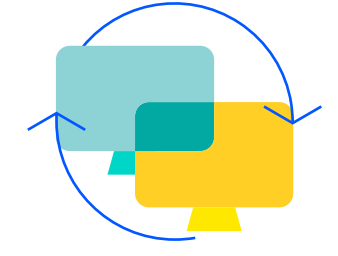

## Celkový přehled

Flowmon APM shromažďuje výkonnostní metriky o chování uživatelů, sítě, aplikace i databáze a neustále je porovnává s aktuální situací. Díky tomu dokáže lokalizovat zdroj problémů – a to bez ohledu na to, v jakém prostředí je nasazený. Pomocí chytrých algoritmů pak identifikuje transakce, u kterých díky vyřešení potíží nejvíce zlepšíte výkon aplikace.

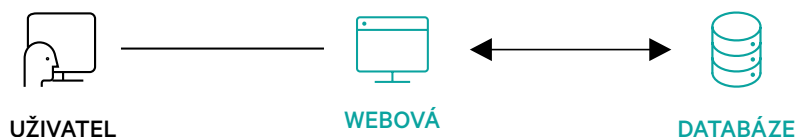

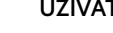

APLIKACE

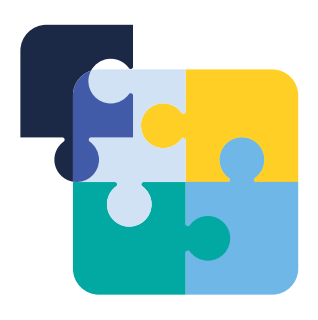

## Jak vše funguje

Síťový monitoring aplikací Flowmon APM funguje jako bezagentní systém, který nepotřebuje žádné změny v infrastruktuře dané aplikace. Zároveň vám dá přesné informace o jejím výkonu tak, jak ho vnímá koncový uživatel.

### Měření

Flowmon APM sbírá informace o všech uživatelích a uskutečněných transakcích. Sleduje tedy interakce mezi uživateli a aplikačními servery, aplikací a databázovými servery v reálném čase.

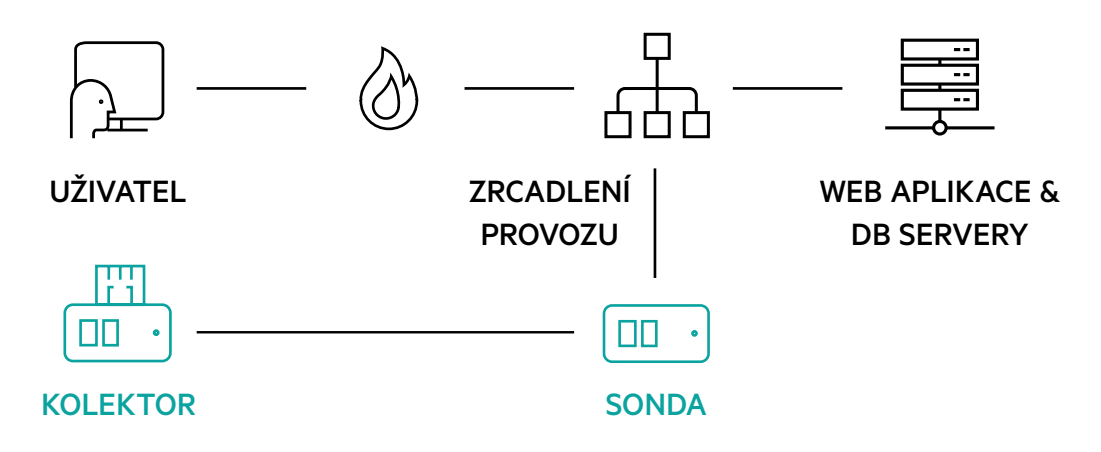

Shromážděné metriky jsou korelovány a poskytují informace o tom, který prvek v řetězci na provoz aplikací způsobuje zpoždění a kde jsou úzká místa.

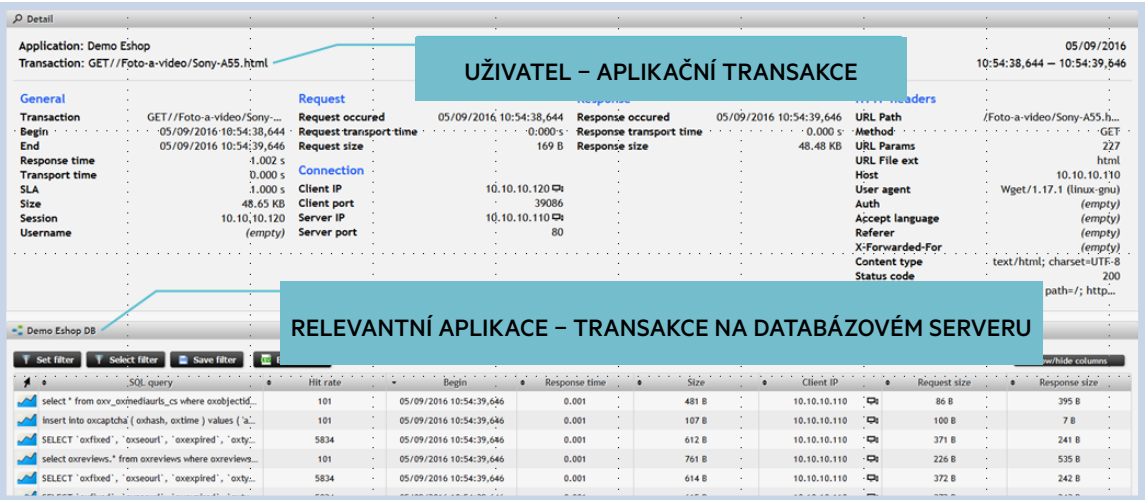

UŽIVATEL – APLIKACE – KORELACE TRANSAKCÍ S DATABÁZÍ

Mezi hlavní výkonnostní metriky patří doba odezvy aplikace, která měří zpoždění způsobené aplikací, a doba přenosu, která uvádí zpoždění na úrovni sítě.

### Metriky sledující zpoždění sítě a aplikace

#### Doba odezvy aplikace

### Doba přenosu

Doba odezvy aplikace měří čas, který uplyne mezi posledním paketem klientova požadavku na server a prvním paketem s odpovědí serveru klientovi. Požadavek a odpověď se vztahují k transakcím na aplikační vrstvě.

Doba přenosu popisuje časový rozdíl mezi prvním a posledním paketem požadavku nebo odpovědi – podle toho, zda jde o komunikaci klienta se serverem, či naopak. Požadavek i odpověď se vztahují k transakcím na aplikační vrstvě.

K těmto metrikám Flowmon doplňuje také data, jako jsou úplné příkazy SQL, kompletní URL adresy, údaje o velikosti, IP adresy, ID relace, uživatelské jméno, informace o prohlížeči a stavový kód serveru. Získáte tak veškeré informace, které potřebujete pro troubleshooting a optimalizaci aplikace.

### **Analýza**

Hlavní metrikou, kterou systém počítá, je APM Index. Je odvozený od doby odezvy aplikace u všech transakcí a v procentech vyjadřuje, jak se daří plnit definované SLA. Dá vám tak rychlý a jasný přehled o výkonu vaší aplikace. Nejen, že včas zjistíte, že SLA není splněná, ale navíc máte k dispozici i další metriky. A to včetně doby odezvy pro 99 % a 95 % transakcí, mediánu a několika SLA.

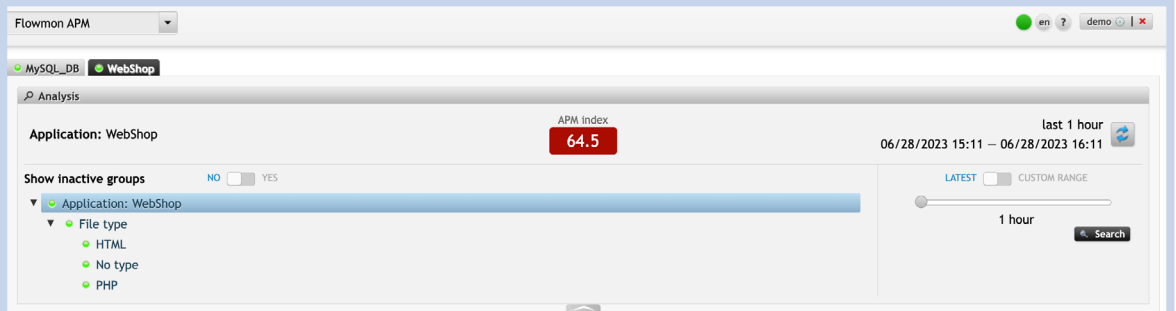

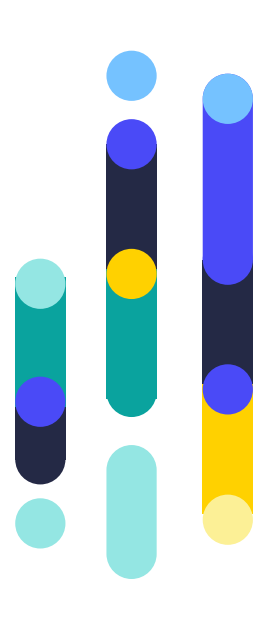

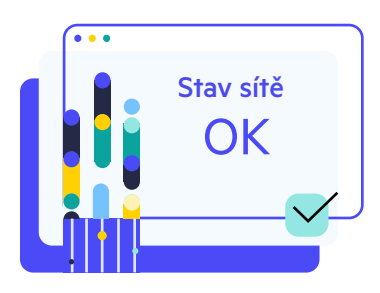

### Aktivní testování SLA

Flowmon APM Transaction Generator je bezplatný modul, který simuluje chování uživatele a reportuje SLA. Pomůže vám tak s automatickým testováním dostupnosti, funkčnosti a odezvy klíčových HTTP a HTTPS aplikací.

Podle předem stanoveného časového rozvrhu pak model vykonává sadu testovacích scénářů s využitím nástroje Selenium. Díky tomu získáte SLA report, ve kterém najdete informace o dostupnosti, výsledky jednotlivých scénářů (úspěšné i neúspěšné) nebo údaje o době odezvy. A také záznam obrazovky v případech, kdy se vyskytla chyba.

Máte tak k dispozici špičkový systém detekce a včasného varování, který funguje i v době, kdy uživatelé aplikaci nepoužívají. I když v takových případech nemůže Flowmon APM uživatelskou zkušenost měřit, s pomocí syntetického monitorování požadované údaje získáte. Díky těmto nástrojům máte k dispozici komplexní systém, který pokrývá všechny aspekty monitoringu dostupnosti aplikací.

Podrobnosti najdete v našem článku: [flowmon.com/en/blog/gift-flowmon-apm](http://flowmon.com/en/blog/gift-flowmon-apm-transaction-generator)[transaction-generator](http://flowmon.com/en/blog/gift-flowmon-apm-transaction-generator)

### Vizualizace

Veškerá uvedená data vidíte v plně konfigurovatelném dashboardu, který nabízí podrobné widgety i možnost detailního zkoumání všech informací – a to až na úroveň jednotlivých transakcí. Pro každou aplikaci nebo uživatele můžete vytvořit různé dashboardy, včetně individuálního nastavení uživatelských práv.

Dashboard nabízí také různá upozornění a možnost nastavit pravidelné reporty, díky kterým budete mít vždy aktuální informace o stavu aplikace a zhoršení jejího výkonu.

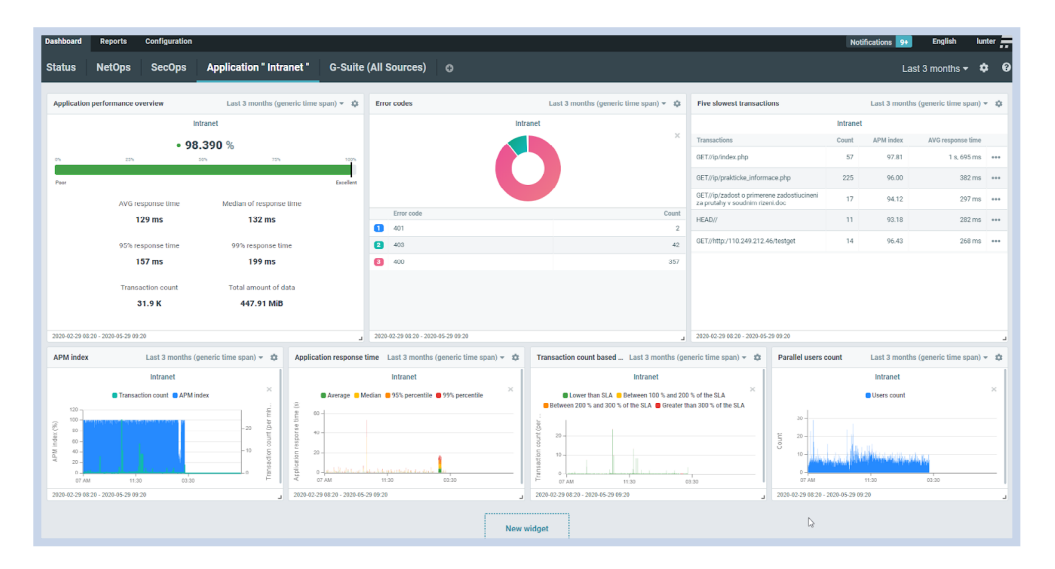

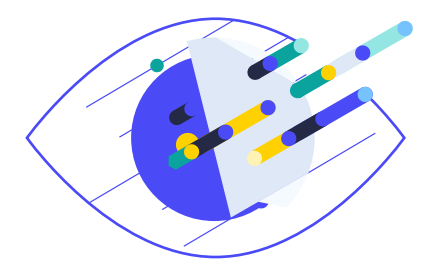

### APM Srovnání variant

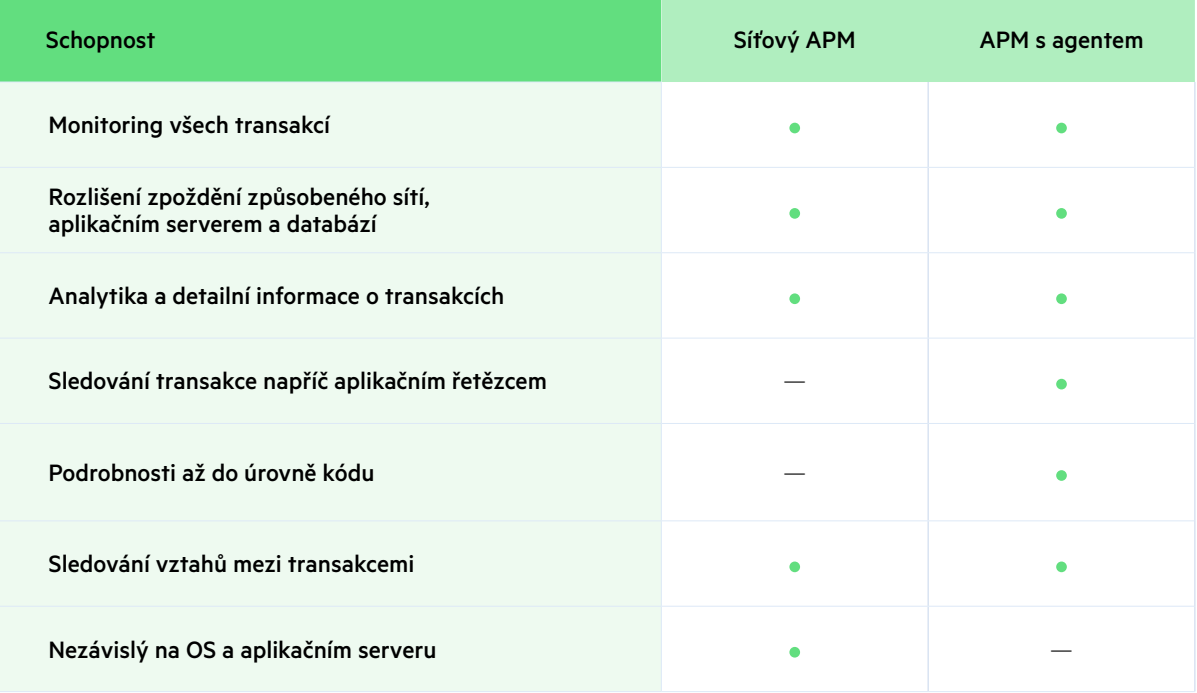

Hlavní výhodou měření aplikačních transakcí u síťového APM je fakt, že tento systém aplikaci nijak nenarušuje, a proto nesnižuje její výkon a neohrožuje její bezpečnost. Navíc ho nasadíte kdekoliv – není totiž závislý na operačním systému ani na verzi aplikace. A navíc to zvládnete ve 3 rychlých krocích.

Přestože neposkytuje tolik podrobností jako systémy s agentem, odráží skutečnou uživatelskou zkušenost. A právě to je ve většině případů důležité. Díky tomu nabízí síťový APM ten nejlepší poměr mezi cenou a výkonem.

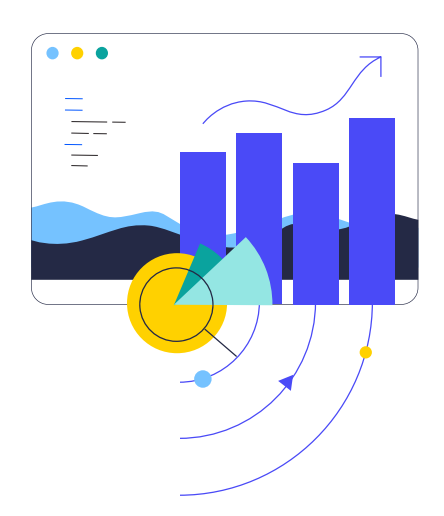

a Progress<sup>®</sup>

#### Vše nastavíte ve 3 snadných krocích = už za 30 minut jsou data v dashboardu

Flowmon APM pracuje ve spojení s Flowmon sondou. Jakmile je sonda nasazena do sítě (jako při běžném monitorování provozu), stačí nastavit APM a získáte veškeré statistiky. K tomu jsou potřeba jen 3 jednoduché kroky.

- 1. Nastavte Flowmon sondu na kontrolu paketů, abyste viděli pakety odesílané mezi uživatelem a aplikačním serverem.
- 2. Zadejte protokol, IP adresu a port aplikačního serveru.
- 3. Zvolte konkrétní aplikaci, a to pomocí názvu hostitele, databázového jména nebo dalších znaků.

**A máte hotovo! Za méně než půl hodiny máte k dispozici veškeré analytické údaje o výkonu aplikace, APM Index i možnost podrobného rozpadu údajů – a to vše přímo v dashboardu.**

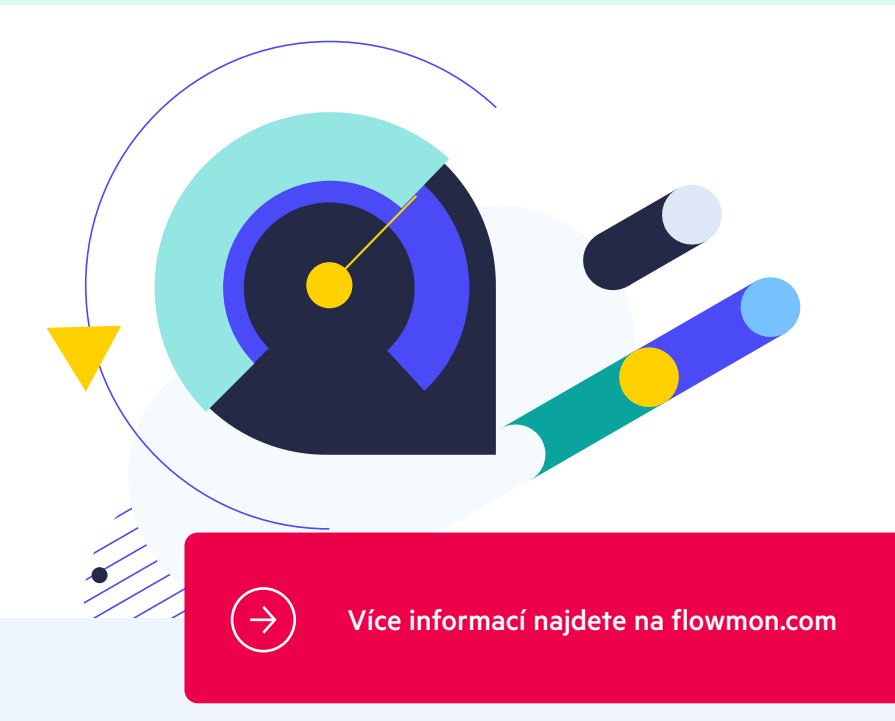

#### O společnosti Progress

Rozvíjet podnikání ve světě založeném na technologiích. Takové je poslání společnosti Progress (NASDAQ: PRGS) Pomáhá proto firmám zrychlit jejich inovační cykly a usnadnit jim cestu k úspěchu. Progress je důvěryhodným a ověřeným poskytovatelem těch nejlepších produktů pro vývoj, nasazení a správu aplikací. Zákazníkům pomáhá vytvářet aplikace, nasazovat je a vše bezpečně spravovat. A usnadňuje tak cestu k cíli statisícům firem – včetně 1 700 softwarových společností a 3,5 milionůmu vývojářů. Více informací najdete na www.progress.com

2023 Progress Software Corporation. Všechna práva vyhrazena.

#### Worldwide Headquarters

Progress Software Corporation 15 Wayside Rd, Suite 400, Burlington, MA01803, USA Tel: +1-800-477-6473

- facebook.com/progresssw
- twitter.com/progresssw
- youtube.com/progresssw
- in linkedin.com/company/progress-software
- o progress\_sw\_